AutoCAD Crack Serial Number Full Torrent Download

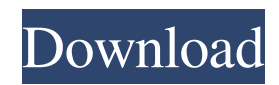

### **AutoCAD Crack With Product Key Free Download For Windows**

Autodesk first released AutoCAD in 1982, and has since released AutoCAD 2016, 2017 and 2019. In 2019 Autodesk released AutoCAD 2020, which includes new features like physics modeling, geometry, and various shape tools that were previously only available in Autodesk's Industrial Product Design software. Contents show] History Autodesk Autodesk was founded in 1982 by three key MIT alumni who had studied the design and modeling of aircraft: Spence Carlisle: co-founder of Autodesk. John Derry: co-founder of Autodesk. Doug Rolph: co-founder of Autodesk. In 1982 Autodesk released the first version of AutoCAD, which started the company on a path to becoming a leader in the computer-aided drafting (CAD) and design industry. In 1982, before AutoCAD was introduced, CAD work was done using separate graphics terminals connected to mainframe computers. Each CAD operator worked at a separate terminal with the file that was to be edited already loaded. In 1982 the process of loading a file to a graphics terminal was slow and could take hours. One operator working at a terminal could not be accessed by another without disconnecting the terminal. The first version of AutoCAD used a simple cross-platform application framework called the AutoClass. AutoClass, based on Apple's classic MacWrite, was developed by John Derry and Steve Spence, and offered the first real-time multiprocessing in a graphical environment (non-Mono). AutoCAD 1.0 was released in November 1982, and supported the Apple II, IBM PC, and various other minicomputers. The first version of AutoCAD only ran in real-time on a dedicated graphics terminal, the user could not view the software running on a different terminal. The user could save, open, and edit a drawing, but could not load a file on another machine or even on another terminal connected to the same computer. In 1985 Autodesk released a rewrite of AutoClass that offered true real-time multiprocessing, supported system-to-system copying, and allowed cross-platform access. The rewrite was named Corona, and was the first application framework to allow cross-platform sharing. This approach was used for the next two versions of AutoCAD (AutoCAD 2.0 and AutoCAD 3.

## **AutoCAD Keygen**

Applications: AutoCAD's primary purpose is as a 2D drawing program, although a drawing history allows 2D, 3D and other formats. As CAD software gets ever more capable, its market has expanded. As of 2008, AutoCAD is used in the construction, mining, shipbuilding, and refining industries. CAD is used in many sectors of industry, for example, automotive manufacturing, aviation, architecture, etc. AutoCAD is a multi-platform development environment; native development in Windows, OS X, iOS, Android, and Linux, in addition to plugins for the JBuilder Integrated Development Environment (IDE). C++ is the programming language used in AutoCAD. AutoCAD supports two types of clients: thick clients and thin clients. The thick clients are considered to be semi-custom applications and includes AutoCAD LT, which is designed for Windows-based personal computers. History AutoCAD was originally created by drawing software developer Bentley Systems and was first introduced in 1985. The software was originally developed to automate drafting and design workflows. Its first release, AutoCAD 2.0, was released on March 29, 1986. It was a 32-bit software program that ran on IBM PC and IBM compatible computers. The first versions used a hybrid scheme for memory management: for fixed-size data types like floating point and integer, the compiler would automatically allocate space for them. For memory-sensitive data like characters, the programmer could request an explicit allocation with the CALL ALLOCATE command. Starting with AutoCAD 2002, Microsoft Visual C++ was used. The first version of AutoCAD ran under DOS, and subsequent versions supported MS-DOS, Windows 3.1, Windows 95 and Windows NT. The first release for the Macintosh computer was AutoCAD LT 2002. AutoCAD 2003 was released for the Windows platform and was the first release of the software to use version number zero as the first digit in the version number. AutoCAD LT 2004, AutoCAD LT 2008, AutoCAD LT 2010 and AutoCAD LT 2012 were the first releases of AutoCAD LT and AutoCAD LT was released for the Windows platform and was the first release of the software to use version number zero as the first digit in the version number. AutoCAD LT 2008 was the first release of AutoCAD LT for Windows Vista and Windows 7 and was the first release of the software to use version number zero as the first digit 5b5f913d15

### **AutoCAD Crack License Code & Keygen (April-2022)**

If the program is not active, you can activate it by clicking on the icon with the shield on top left corner. 2. Load drawing file To open a file, click the right mouse button and select Open from the drop-down menu. If you click on the down arrow next to the Open text, you can select from a variety of options to open the file, including opening an existing drawing file, saving it to a folder or creating a new drawing. 3. Open new drawing If you want to open a new drawing, double-click the file. 4. Resize the drawing You can resize the drawing, either by dragging the handles on the edges of the drawing window or by entering a new value in the dialog box that pops up when you click the handle in the upper right corner of the drawing window. 5. Scale the drawing If you want to scale the drawing, enter a new value in the dialog box that pops up when you click the handle in the upper right corner of the drawing window. 6. Rotate the drawing If you want to rotate the drawing, enter a new value in the dialog box that pops up when you click the handle in the upper right corner of the drawing window. To rotate in the opposite direction, enter a negative value in the dialog box. 7. Center the drawing You can center the drawing by entering a new value in the dialog box that pops up when you click the handle in the upper right corner of the drawing window. 8. Zoom the drawing You can zoom in or out of the drawing by entering a new value in the dialog box that pops up when you click the handle in the upper right corner of the drawing window. 9. Duplicate the drawing If you want to duplicate a drawing, select the drawing and click the Duplicate icon at the top of the drawing window. The name of the duplicate drawing appears at the bottom of the window. If you duplicate a drawing and then close the duplicate drawing, the original is saved. You can also select a group of drawings, then select the new duplicate from the list of duplicate drawings that appears. You can copy the entire group of drawings to a new location, but not one at a time. 10. Add detail to the drawing You can add detail to the drawing by clicking the Add Detail button. For example, you can add a style and a perspective,

#### **What's New In AutoCAD?**

New to AutoCAD? Not sure what your next step should be? Get up and running with AutoCAD right away with these easy tutorials. Check out the list of AutoCAD tutorials below to get started: Learning to Draw in AutoCAD: It's Time to Start Sketching in AutoCAD Draw Lines, Polylines, and Circles: A Quick Guide to Drawing Circles and Polylines Draw in 3D: How to Create a Wireframe Mesh in AutoCAD Rendering in AutoCAD: Get Ready to Produce Photos in Your Projects Set Up a CNC Machining Project in AutoCAD: How to Draw a CNC Machining Project Recreate Your Model with Project Data: Learn How to Make a Mold from an AutoCAD Mold Setup Create and Manage 3D Mesh Models: Learn How to Manage your 3D Mesh Model for Printing Export Graphics for 3D Printing: How to Print Your AutoCAD Graphics View and Display CAD Data: How to View and Display AutoCAD Documents in 3D CAD Drawing for Customers: How to Draw for a Customer with AutoCAD How to Manage Your Custom Drawings: How to Keep Track of Your Custom Drawings Build Your CNC 3D Model in AutoCAD: How to Build a CNC 3D Model Create a Curriculum in AutoCAD: How to Create a Curriculum in AutoCAD Making Your Career As a CAD Designer: How to Get Into CAD Design Creating a CNC Machining Project in AutoCAD: Get the Steps to Drawing a CNC Project Get More Help: You can also download and read the online help documentation for AutoCAD 2023. The Help documentation is updated frequently and provides a wealth of information on the new features, including tutorials, help topics, and even a bit of history. For AutoCAD 2019 to AutoCAD 2023, the main changes to 3D workflows in AutoCAD 2023 come from the removal of 3D Drafting Tools and the addition of new 3D modeling commands to move, copy, flip, and rotate 3D parts. The updated Snap feature enables you to snap 2D and 3D objects to parts of a model and work efficiently on complex drawings. The new 3D Print feature gives you access

# **System Requirements:**

Mac OS X version 10.7.5 or later Intel Mac or PowerPC Mac G4 with 512Mb RAM CD-ROM drive (no network, no iTunes, no Web browser) Minimum 300Mhz processor One USB port (so you can get the Office files back) Internet connection for Office files Microsoft Office 2011, 2013, 2016 Microsoft Office Excel 2011, 2013, 2016 Microsoft Office PowerPoint 2011, 2013, 2016 Microsoft Office OneNote 2011, 2013, 2016 Microsoft Office Access

Related links:

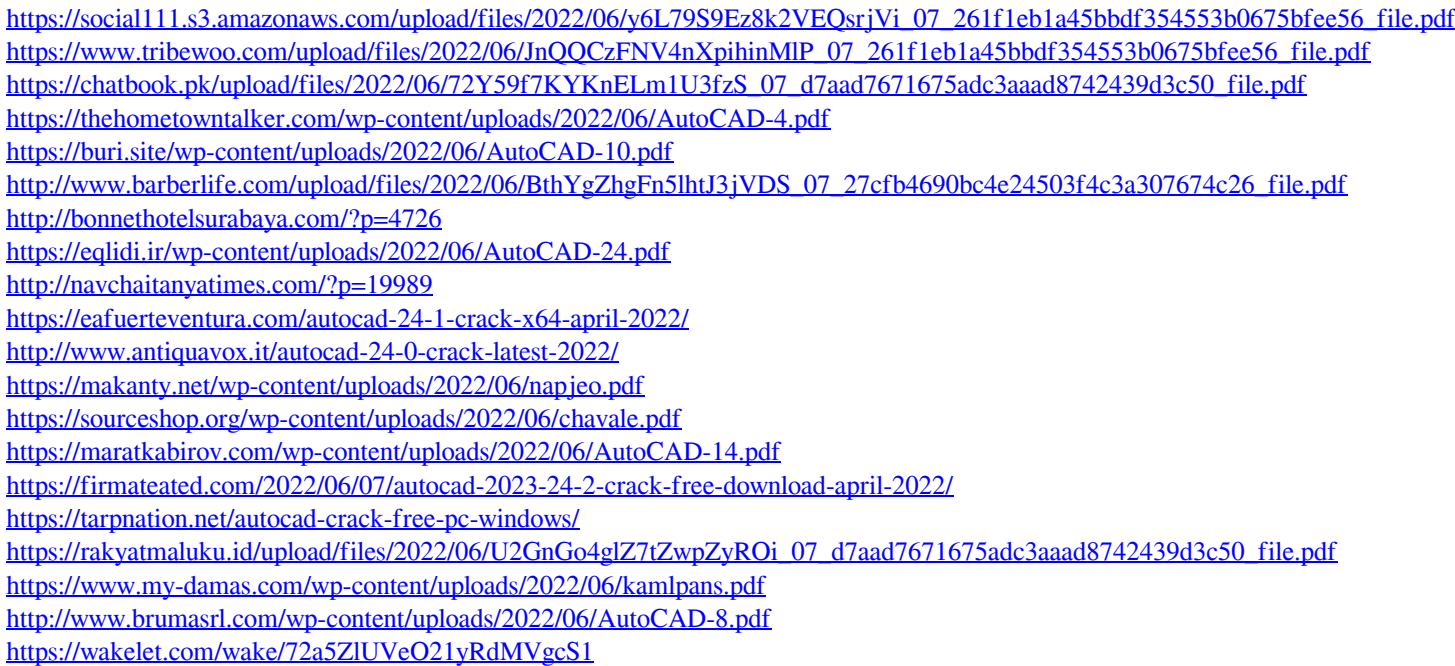